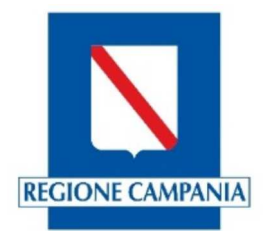

## **Manuale illustrativo per l'aggiornamento del censimento delle strutture ricettive da parte dei COMUNI attraverso il portale Turismo web della Regione Campania.**

L'operatore del Comune per effettuare l'aggiornamento delle strutture ricettive dovrà collegarsi al portale della Regione Campania alla pagina http://turismoweb.regione.campania.it

La schermata (1) della home page sarà la seguente:

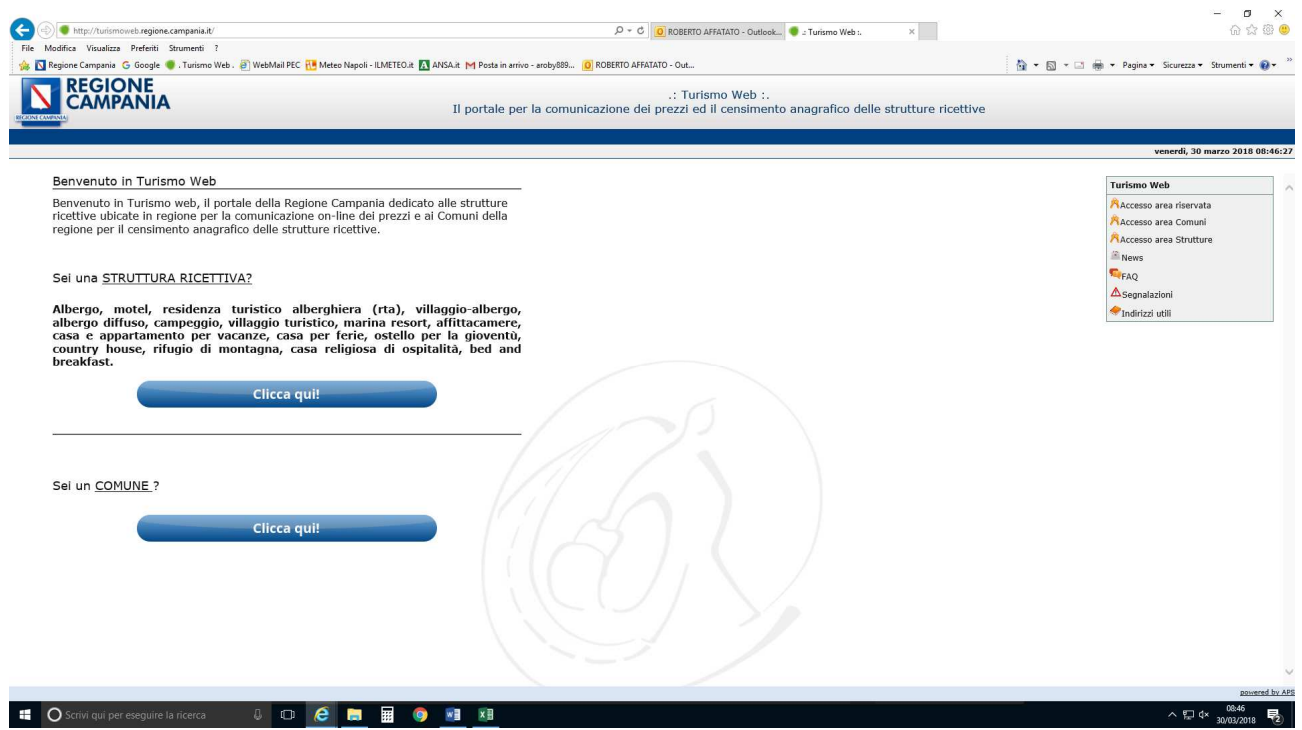

*Schermata 1* 

Procedendo, l'operatore deve cliccare sulla sezione dedicata ai Comuni (*sei un Comune? Clicca qui*) dove si troverà dinanzi alla presente schermata (2):

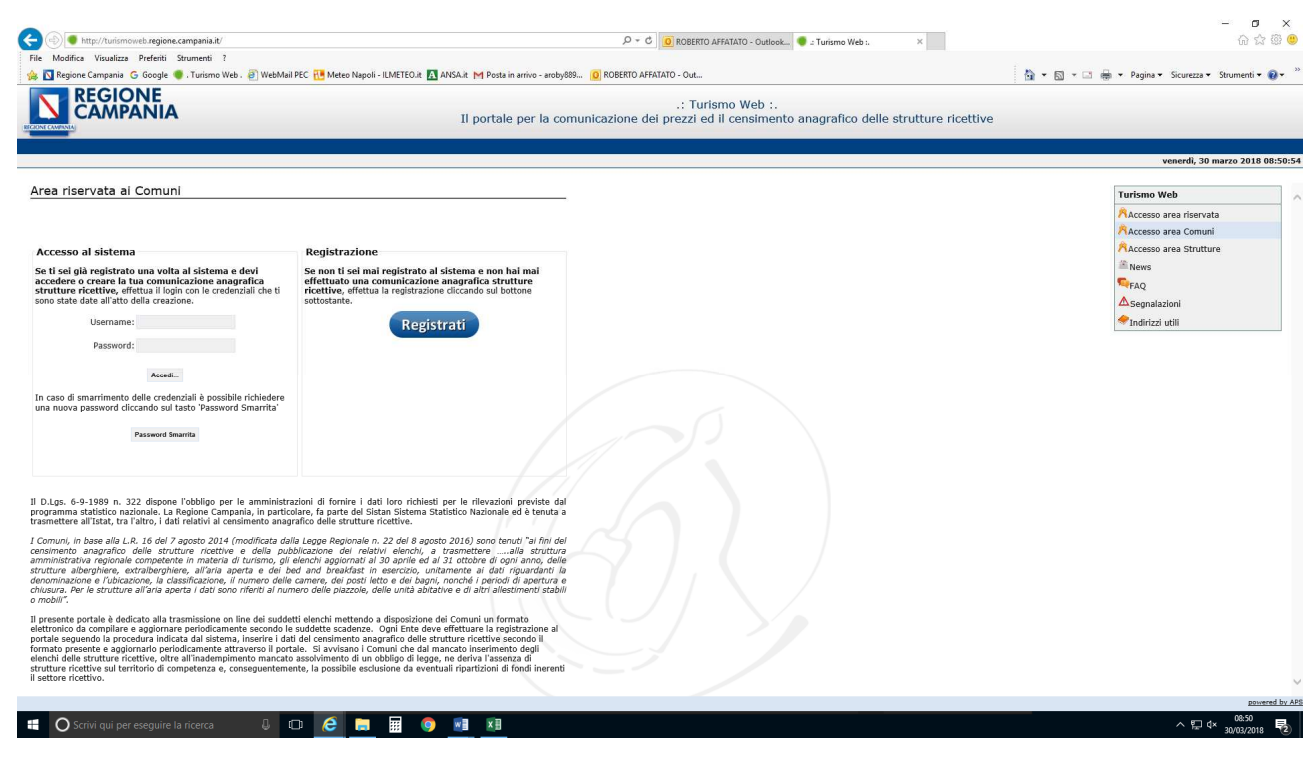

*Schermata 2* 

Se non si è mai iscritto al portale turismo web, dovrà effettuare la registrazione oppure, se è già iscritto, accedere al sistema inserendo le credenziali ricevute (username e password).

Nel caso non fosse ancora iscritto, dovrà effettuare la registrazione inserendo i dati richiesti (schermata 3). I dati richiesti sono di chi svolge l'inserimento dei dati per l'aggiornamento del censimento delle strutture ricettive completi di un indirizzo pec ed e-mail.

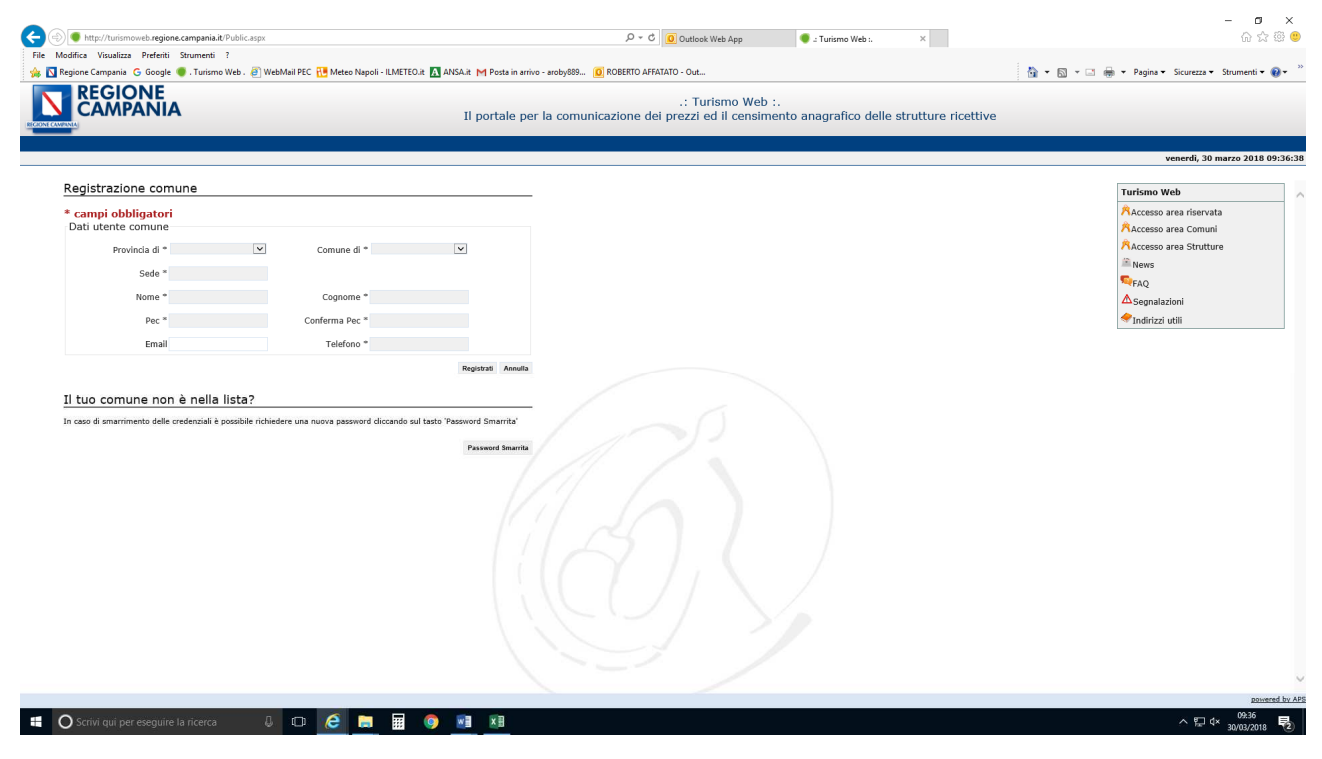

*Schermata 3* 

Completando l'inserimento dei propri dati, il sistema trasmetterà le credenziali (username e password) alla pec indicata al momento dell'iscrizione.

Accedendo al portale con le credenziali ricevute, viene data la possibilità di cambiare password ed inserire una propria password a piacimento inserendo nel campo "vecchia password" quella ricevuta e nel campo "nuova password" quella di propria creazione.

Dopo la procedura di aggiornamento della password, accedendo al sistema, troverà già presente nel data base l'elenco delle strutture comunicate dal Comune al censimento del 31/12/2016 con la seguente schermata (4) di esempio:

| Modifica Visualizza Preferiti Strumenti ?                                                                                                    |                                                                                        |                            |                                        |           |                            |                  |                            |  |                                      |                                | $\times$                    |                                                    |                                 |
|----------------------------------------------------------------------------------------------------|----------------------------------------------------------------------------------------|----------------------------|----------------------------------------|-----------|----------------------------|------------------|----------------------------|--|--------------------------------------|--------------------------------|-----------------------------|----------------------------------------------------|---------------------------------|
| Regione Campania G Google C Turismo Web . [3] WebMail PEC H Meteo Napoli - ILMETEO.it   ANSA.it   Posta in arrivo - aroby889   O ROBERTO AFFATATO - Out |                                                                                        |                            |                                        |           |                            |                  |                            |  |                                      |                                |                             | ☆ ▼ 同 ▼ □ 曲 ▼ Pagina ▼ Sicurezza ▼ Strumenti → ② ▼ |                                 |
| <b>REGIONE</b><br><b>CAMPANIA</b>                                                                                                    | .: Turismo Web :.<br>Il portale per il censimento anagrafico delle strutture ricettive |                            |                                        |           |                            |                  |                            |  |                                      |                                |                             |                                                    |                                 |
| <b>Strutture Dichiarate</b><br>Censimenti                                                                                                    |                                                                                        |                            |                                        |           |                            |                  |                            |  |                                      |                                |                             |                                                    | Cambia password                 |
| Benvenuto affatato cacace affatato cacace                                                                                                    |                                                                                        |                            |                                        |           |                            |                  |                            |  |                                      |                                |                             |                                                    | venerdì, 30 marzo 2018 08:59:41 |
|                                                                                                    |                                                                                        |                            |                                        |           |                            |                  |                            |  |                                      |                                |                             |                                                    |                                 |
|                                                                                                    |                                                                                        |                            |                                        |           |                            | Seleziona comune |                            |  |                                      |                                |                             |                                                    |                                 |
|                                                                                                    |                                                                                        |                            |                                        |           | Ischia - (NA)              |                  | $\check{ }$                |  |                                      | <b>Inserisci Struttura</b>     |                             |                                                    |                                 |
|                                                                                                    | Lista Strutture                                                                        |                            |                                        |           |                            |                  |                            |  |                                      |                                |                             |                                                    |                                 |
|                                                                                                    | $\frac{\text{Code}}{\text{Unicode}}$<br>(CUSR)                                         | Denominazione<br>Struttura | Tipo                                   | Sottotipo | <b>Classificazione Cap</b> |                  | Partita IVA                |  | Codice Numero di<br>Fiscale telefono | Email                          |                             |                                                    |                                 |
|                                                                                                    |                                                                                        | Aegidius                   | Residenze<br>Turistico-<br>Alberghiere |           |                            | 80077            | 7094200636                 |  | 813331295                            |                                | Modifica X Elimina          |                                                    |                                 |
|                                                                                                    |                                                                                        | Albergo<br>Annabelle       | Albergo                                |           |                            | 80077            | CVAFNC51H26G<br>4000       |  | 81991890                             |                                | Modifica X Elimina          |                                                    |                                 |
|                                                                                                    |                                                                                        | Albergo Atlantic           | Albergo                                |           |                            |                  | 800// /224430632           |  | 81991093                             | hotollaninfoaisc<br>hia@pec.it | Modifica X Elimina          |                                                    |                                 |
|                                                                                                    |                                                                                        | Albergo Da<br>Maria        | Albergo                                |           |                            |                  | 80077 04190540635          |  | 81993275                             | f.llinapoleone@p<br>ec.it      |                             | Modifica X Elimina                                 |                                 |
|                                                                                                    |                                                                                        | Albergo Don<br>Felipe      | Albergo                                |           |                            |                  | 80077 04629980634          |  | 81993899                             | mimosasasdista<br>race@pec.it  |                             | Modifica X Elimina                                 |                                 |
|                                                                                                    |                                                                                        | Albergo<br>Eugenios        | Affittacamere                          |           |                            |                  | 80077 LRAGNE73H28E<br>3290 |  | 81991072                             |                                | Modifica X Elimina          |                                                    |                                 |
|                                                                                                    |                                                                                        | Albergo Il<br>Monastero    | Albergo                                |           |                            | 80077            | MTTNCL69E27E<br>329K       |  | 81992435                             |                                | Modifica X Elimina          |                                                    |                                 |
|                                                                                                    |                                                                                        | Albergo<br>Imperial        | Albergo                                |           |                            |                  | 80077 07263011210          |  | 81991169                             | hotelimperialisc<br>hia@pec.it | Modifica X Elimina          |                                                    |                                 |
|                                                                                                    |                                                                                        | Albergo La<br>Capannina    | Albergo                                |           |                            | 80077            | DLNRSR50524E<br>329Y       |  | 81901017                             |                                | Modifica X Elimina          |                                                    |                                 |
|                                                                                                    |                                                                                        | Albergo Macri              | Albergo                                |           |                            |                  | 80077 06785791218          |  | 81992603                             |                                | Modifica X Elimina          |                                                    |                                 |
|                                                                                                    |                                                                                        | Albergo Noris              | Albergo                                |           |                            |                  | 80077 47921060634          |  | 81991384                             | pensionenoris@<br>pec.it       | Modifica X Elimina          |                                                    |                                 |
|                                                                                                    |                                                                                        | Albergo Rosetta            | Albergo                                |           |                            | 80077            | MTRRSO29R67E<br>329L       |  | 81992242                             |                                | Modifica X Elimina          |                                                    |                                 |
|                                                                                                    |                                                                                        | Albergo Ulisse             | Albergo                                |           |                            | 80077            | 03566850636                |  | 81991737                             |                                | Modifica X Elimina          |                                                    |                                 |
|                                                                                                    |                                                                                        | Albergo Villa<br>Cecilia   | Albergo                                |           |                            | 80077            | 578540635                  |  | 81991198                             | villaceciliaischia<br>@pec.it  | Modifica X Elimina          |                                                    |                                 |
|                                                                                                    |                                                                                        | Albergo Villa<br>Diana     | Albergo                                |           |                            | 80077            | 4771881218                 |  | 81992385                             |                                | Modifica X Elimina          |                                                    |                                 |
|                                                                                                    |                                                                                        | Albergo Villa              | Sec.                                   |           |                            |                  | CARDIN PRESENTATION        |  |                                      |                                | <b>SAT</b><br><b>Signal</b> | <b>AM ALL LA</b>                                   |                                 |

*Schermata 4* 

L'operatore, per effettuare l'aggiornamento del censimento delle strutture ricettive, deve verificare l'esistenza delle strutture presenti o la cessazione delle stesse. In caso di cessazione basta cliccare su "Elimina" e la struttura sarà eliminata; in caso di nuova struttura ancora da inserire si deve cliccare su "Inserisci struttura", altrimenti, cliccando su "Modifica", si aggiorneranno i dati già presenti riferiti all'ultimo censimento effettuato dal Comune. Sia il comando di inserimento nuova struttura che il comando di modifica, fanno accedere ad una finestra di inserimento dati da compilare con informazioni obbligatorie e non obbligatorie richieste per il censimento delle strutture ricettive (schermate 5 e 6).

| ←<br>http://turismoweb.regione.campania.it/Default.aspx                                                                                                  |                                                                                     |                                           |                                                                                                    |                                                                                                    |                                                            | $\varphi \cdot c$   0 Outlook Web App                                                  |                          | C - Turismo Web :.            | $\times$        |                                                                                                    | $\sigma$<br>$\mathsf{X}$<br>命☆※●                   |
|----------------------------------------------------------------------------------------------------|-------------------------------------------------------------------------------------|-------------------------------------------|----------------------------------------------------------------------------------------------------|----------------------------------------------------------------------------------------------------|------------------------------------------------------------|----------------------------------------------------------------------------------------|--------------------------|-------------------------------|-----------------|----------------------------------------------------------------------------------------------------|----------------------------------------------------|
| Modifica Visualizza Preferiti Strumenti ?<br>File                                                                                                    |                                                                                     |                                           |                                                                                                    |                                                                                                    |                                                            |                                                                                        |                          |                               |                 |                                                                                                    |                                                    |
| S Regione Campania G Google Campismo Web . @ WebMail PEC HO Meteo Napoli - ILMETEO.it 21 ANSA.it M Posta in arrivo - aroby889   O ROBERTO AFFATATO - Out |                                                                                     |                                           |                                                                                                    |                                                                                                    |                                                            |                                                                                        |                          |                               |                 |                                                                                                    | ☆ ▼ 同 ▼ □ 曲 ▼ Pagina ▼ Sicurezza ▼ Strumenti ▼ ② ▼ |
| <b>REGIONE</b><br>`ΑΜΡΑΝΙΑ<br><b>Strutture Dichiarate</b><br>Censimenti                                                                                  |                                                                                     |                                           |                                                                                                    |                                                                                                    |                                                            | .: Turismo Web :.<br>Il portale per il censimento anagrafico delle strutture ricettive |                          |                               |                 |                                                                                                    | Cambia password Log Out                            |
| Benvenuto affatato cacace affatato cacace                                                                                                    |                                                                                     |                                           |                                                                                                    |                                                                                                    |                                                            |                                                                                        |                          |                               |                 |                                                                                                    | venerdì, 30 marzo 2018 09:03:15                    |
|                                                                                                    | Lista Strutti<br>$\frac{\text{Code}}{\text{Unicode}}$ Denc<br>(CUSR)<br>Albe<br>Alb | Dati Struttura<br>Tipologia<br>Anagrafica | Tipo Struttura Albergo<br>Classificazione *<br>Caratteristiche<br>Centro Benessere<br>Centro Congressi/Conferenze<br>Codice Unico (CUSR)<br>N° Civico * 6<br>Email * | $\vert \mathsf{v} \vert$<br>$\vert \mathbf{v} \vert$<br>O<br>O<br>Denominazione * Albergo Annabelle<br>Indirizzo * Via Variopinto | Sottotipo Struttura<br>Centro Termale<br>Residenza d'epoca | O<br>O<br>CAP * 80077<br>Pec * info@annabelle.it                                       | $\vert \mathbf{v} \vert$ |                               | ^<br><b>ura</b> | ica X Elimina<br>ica X Elimina<br>vca X Elimina<br>ica X Elimina<br>ica X Elimina<br>ica X Elimina |                                                    |
|                                                                                                    |                                                                                     |                                           | Numero di telefono * 81991890                                                                                                    |                                                                                                    |                                                            | Sito web                                                                               |                          |                               |                 | ica X Elimina                                                                                      |                                                    |
|                                                                                                    |                                                                                     | Titolare                                  |                                                                                                    |                                                                                                    |                                                            |                                                                                        |                          |                               |                 | ica X Elimina                                                                                      |                                                    |
|                                                                                                    | $\Delta$<br>$\mathbb{C}$                                                            |                                           | Cognome/Società *                                                                                                    |                                                                                                    |                                                            | Nome Cava F.sco                                                                        |                          |                               |                 | ica X Elimina                                                                                      |                                                    |
|                                                                                                    | Alb                                                                                 |                                           |                                                                                                    | Partita IVA * CVAFNC51H26G400O                                                                                                    | Codice Fiscale *                                           |                                                                                        |                          |                               |                 | ica X Elimina                                                                                      |                                                    |
|                                                                                                    | Alb                                                                                 |                                           | Dettagli Struttura                                                                                                    |                                                                                                    |                                                            |                                                                                        |                          |                               |                 | <sup>Tica</sup> X Elimina                                                                          |                                                    |
|                                                                                                    | Albe                                                                                |                                           | Numero camere * 21                                                                                                    |                                                                                                    |                                                            | N. unità abitative 0                                                                   |                          |                               |                 | ica X Elimina                                                                                      |                                                    |
|                                                                                                    |                                                                                     | Albergo Ulisse                            | Albergo                                                                                                    |                                                                                                    |                                                            | 80077 03566850636                                                                      | 81991737                 |                               |                 | Modifica X Elimina                                                                                 |                                                    |
|                                                                                                    |                                                                                     | Albergo Villa<br>Cecilia                  | Albergo                                                                                                    |                                                                                                    |                                                            | 80077 578540635                                                                        | 81991198                 | villaceciliaischia<br>@pec.it |                 | Modifica X Elimina                                                                                 |                                                    |
|                                                                                                    |                                                                                     | Albergo Villa<br>Diana                    | Albergo                                                                                                    |                                                                                                    |                                                            | 80077 4771881218                                                                       | 81992385                 |                               |                 | Modifica X Elimina                                                                                 |                                                    |
|                                                                                                    |                                                                                     | Albergo Villa                             |                                                                                                    |                                                                                                    |                                                            |                                                                                        | <b>ATACLES</b>           | hotelimperialisc >            |                 | $\mathbf{a} \cdot \mathbf{a} \cdot \mathbf{a}$                                                     |                                                    |
|                                                                                                    |                                                                                     |                                           |                                                                                                    |                                                                                                    |                                                            |                                                                                        |                          |                               |                 |                                                                                                    | powered by APS                                     |
| O Scrivi qui per eseguire la ricerca<br>$\cup$ 0<br>e                                                                                                    |                                                                                     | 圜                                         | ×目<br>$w =$                                                                                                    |                                                                                                    |                                                            |                                                                                        |                          |                               |                 |                                                                                                    | へ目d×<br>啺<br>30/03/2018                            |

*Schermata 5 Parte superiore della finestra con la scheda informazioni della struttura ricettiva* 

| http://turismoweb.regione.campania.it/Default.aspx<br>Modifica Visualizza Preferiti Strumenti ?<br>File                                              |                                                                |                                     |                                |                                                 | $O \cdot C$ Outlook Web App                                                            |                       | C : Turismo Web :.                    | $\times$            |                    | ☆☆※●                                               |
|----------------------------------------------------------------------------------------------------|----------------------------------------------------------------|-------------------------------------|--------------------------------|-------------------------------------------------|----------------------------------------------------------------------------------------|-----------------------|---------------------------------------|---------------------|--------------------|----------------------------------------------------|
| Regione Campania G Google C Turismo Web. @ WebMail PEC H Meteo Napoli - ILMETEO.it M ANSA.it M Posta in arrivo - aroby889   O ROBERTO AFFATATO - Out |                                                                |                                     |                                |                                                 |                                                                                        |                       |                                       |                     |                    | ☆ ▼ 図 ▼ □ 曲 ▼ Pagina ▼ Sicurezza ▼ Strumenti ▼ ② ▼ |
| <b>REGIONE</b><br><b>AMPANIA</b>                                                                                                    |                                                                |                                     |                                |                                                 | .: Turismo Web :.<br>Il portale per il censimento anagrafico delle strutture ricettive |                       |                                       |                     |                    |                                                    |
| <b>Strutture Dichiarate</b><br>Censimenti                                                                                                    |                                                                |                                     |                                |                                                 |                                                                                        |                       |                                       |                     |                    | Cambia password<br>Log Out                         |
| Benvenuto affatato cacace affatato cacace                                                                                                    |                                                                |                                     |                                |                                                 |                                                                                        |                       |                                       |                     |                    | venerdi, 30 marzo 2018 09:04:52                    |
| Home                                                                                                    |                                                                | Email *                             |                                |                                                 | Pec * info@annabelle.it                                                                |                       |                                       |                     |                    |                                                    |
|                                                                                                    |                                                                | Numero di telefono * 81991890       |                                |                                                 | Sito web                                                                               |                       |                                       | $\hat{\phantom{a}}$ |                    |                                                    |
|                                                                                                    |                                                                | Titolare                            |                                |                                                 |                                                                                        |                       |                                       | ura.                |                    |                                                    |
|                                                                                                    | Lista Strutti                                                  |                                     | Cognome/Società *              |                                                 | Nome Cava F.sco                                                                        |                       |                                       |                     |                    |                                                    |
|                                                                                                    | $\frac{\text{Code}}{\text{Unico}}\frac{\text{Denc}}{\text{S}}$ |                                     | Partita IVA * CVAFNC51H26G400O | Codice Fiscale *                                |                                                                                        |                       |                                       |                     |                    |                                                    |
|                                                                                                    |                                                                | Dettagli Struttura                  |                                |                                                 |                                                                                        |                       |                                       |                     |                    |                                                    |
|                                                                                                    |                                                                | Numero camere * 21                  |                                | N. unità abitative 0                            |                                                                                        |                       |                                       |                     | ica X Elimina      |                                                    |
|                                                                                                    |                                                                |                                     |                                | N. posti letto * 41<br>Numero piazzole 0        |                                                                                        |                       |                                       |                     |                    |                                                    |
|                                                                                                    | Albe                                                           | Numero Bagni 21                     |                                |                                                 |                                                                                        |                       |                                       |                     | ica X Elimina      |                                                    |
|                                                                                                    |                                                                |                                     |                                | $\Box$<br>Camere per persone a mobilità ridotta |                                                                                        |                       |                                       |                     | ica X Elimina      |                                                    |
|                                                                                                    | Alb                                                            |                                     |                                | N.ro camere persone a mobilità ridotta 0        |                                                                                        |                       |                                       |                     |                    |                                                    |
|                                                                                                    |                                                                | Indicazioni periodi di apertura     |                                |                                                 |                                                                                        |                       |                                       |                     | ica X Elimina      |                                                    |
|                                                                                                    |                                                                | Data inizio                         | Data fine                      | -Agglungi                                       |                                                                                        | Nessuna data presente |                                       |                     | lica X Elimina     |                                                    |
|                                                                                                    |                                                                | Dati catastali                      |                                |                                                 |                                                                                        |                       |                                       |                     | ica X Elimina      |                                                    |
|                                                                                                    |                                                                | Sezione                             | Foglio <sup>*</sup>            | Particella <sup>*</sup>                         |                                                                                        | Subalterno            |                                       |                     | ica X Elimina      |                                                    |
|                                                                                                    | A                                                              | Classe                              |                                | Categoria                                       |                                                                                        |                       |                                       |                     |                    |                                                    |
|                                                                                                    | C                                                              |                                     |                                |                                                 |                                                                                        |                       | -Aggiungi                             |                     | ica X Elimina      |                                                    |
|                                                                                                    | Alb                                                            |                                     |                                |                                                 |                                                                                        |                       |                                       |                     | ica X Elimina      |                                                    |
|                                                                                                    | Alb                                                            |                                     |                                | Nessun dato.                                    |                                                                                        |                       |                                       |                     | ica X Elimina      |                                                    |
|                                                                                                    | Albe                                                           |                                     |                                |                                                 |                                                                                        |                       | Salva ndietro                         |                     | ica X Elimina      |                                                    |
|                                                                                                    |                                                                | Albergo Ulisse<br>Albergo           |                                |                                                 | 80077 03566850636                                                                      | 81991737              |                                       |                     | Modifica X Elimina |                                                    |
|                                                                                                    |                                                                | Albergo Villa<br>Albergo<br>Cecilia |                                |                                                 | 80077 578540635                                                                        |                       | 81991198 villacedilaischia<br>@pec.it |                     | Modifica X Elimina |                                                    |
|                                                                                                    |                                                                | Albergo Villa<br>Albergo<br>Diana   |                                |                                                 | 80077 4771881218                                                                       | 81992385              |                                       | Modifica X Elimina  |                    |                                                    |
|                                                                                                    |                                                                | Albergo Villa                       |                                |                                                 |                                                                                        | .                     | hotelimperialisc A                    |                     |                    |                                                    |
|                                                                                                    |                                                                |                                     |                                |                                                 |                                                                                        |                       |                                       |                     |                    | powered by APS                                     |

*Schermata 6 Parte inferiore della finestra con la scheda informazioni della struttura ricettiva* 

**Attenzione: Non bisogna dimenticare di cliccare su "aggiungi" in corrispondenza dei campi per i dati catastali e, alla fine, dopo l'inserimento di tutti i dati, su "salva" posto in basso alla finestra di modifica dati delle strutture ricettive (schermata 6).** 

Alla fine del completamento dei dati obbligatori il sistema produrrà un CUSR (codice unico strutture ricettive) che viene trasmesso in automatico dal portale turismo web anche alla stessa struttura ricettiva.

A questo punto l'aggiornamento è stato completato.

Si potrà successivamente accedere in ogni momento per modificare la situazione delle strutture ricettive di propria competenza.

Gli **Enti Provinciali per il Turismo** del Vostro territorio di riferimento e gli **uffici della Regione Campania** sono contattabili ai seguenti recapiti per fornire informazioni ed assistenza.

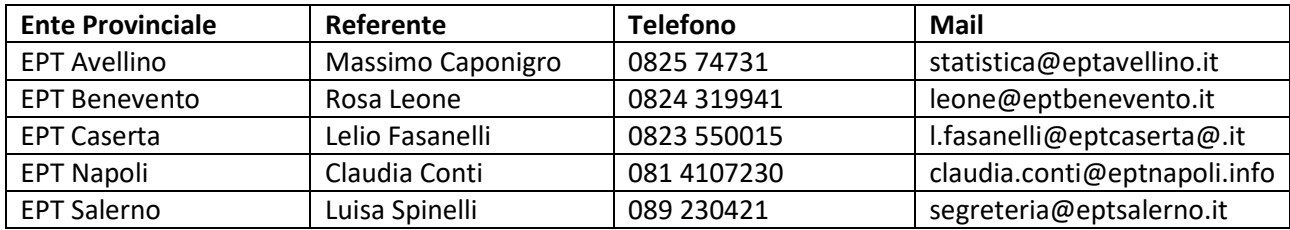

## **Regione Campania**

Direzione Generale per le politiche culturali e il turismo Staff – Programmazione sistema turistico Funzioni di supporto tecnico-amministrativo

Centro Direzionale Isola C5 - 80143 Napoli Pec: strutturericettive@pec.regione.campania.it

Dott. Roberto Affatato - Tel. 0817968931 E-mail: roberto.affatato@regione.campania.it

Dott. Eugenio Cacace - Tel. 0817968706 E-mail: eugenio.cacace@regione.campania.it